## **Leírás, hogyan kell előkészíteni az adatokat a Regram Kft. könyvelési programjának "Más rendszerböl jövő adatok fogadása" pontjához.**

Az átadni kívánt könyvelési tételeket egy TXT-állományba kell írni, DOS ASCII v. Windows1250 kódolással. A sor végén HEXA 0D 0A legyen, a mezők elválasztójellel legyenek elválasztva– chr(207) hexa CF ¤ A mezők felsorolása

## **szakasz1**

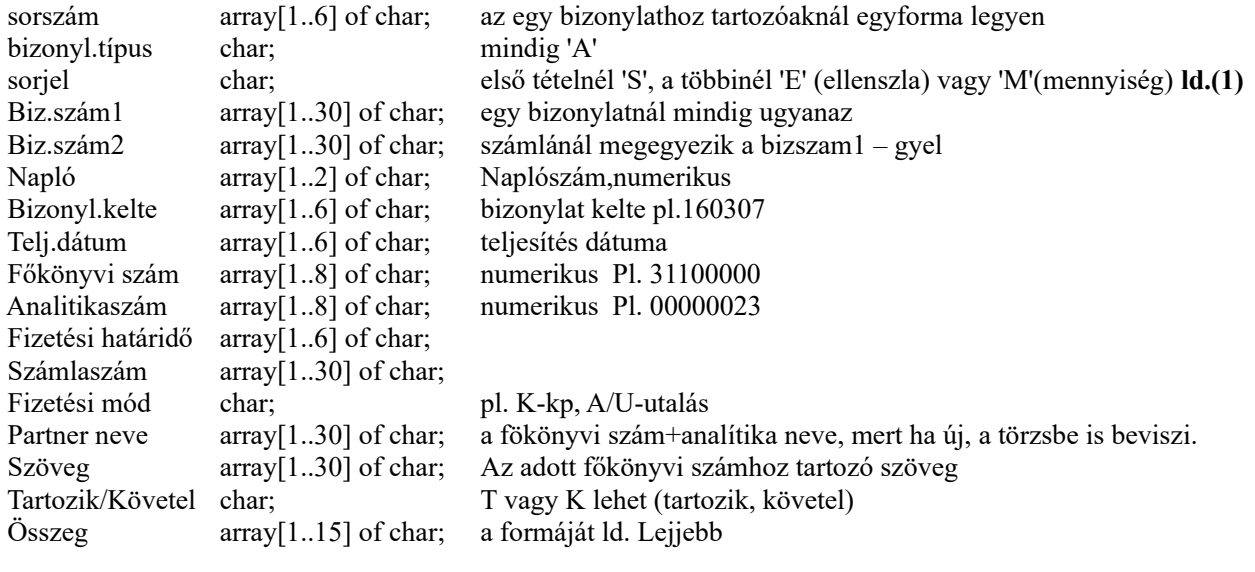

## **szakasz2**

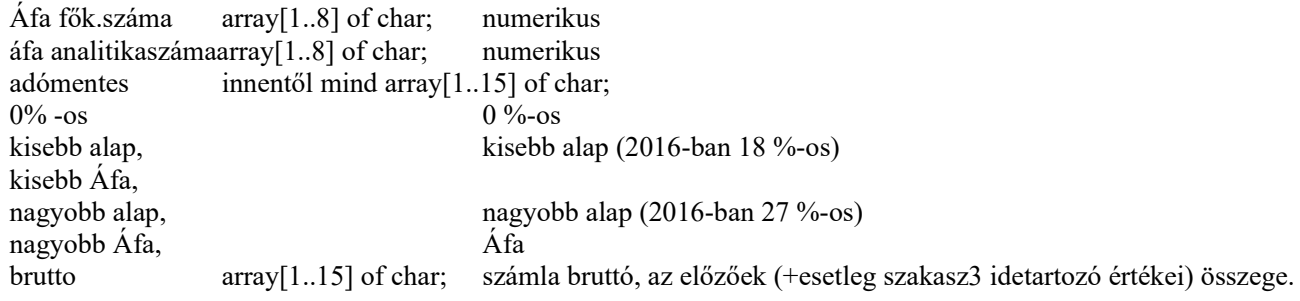

## **szakasz3**

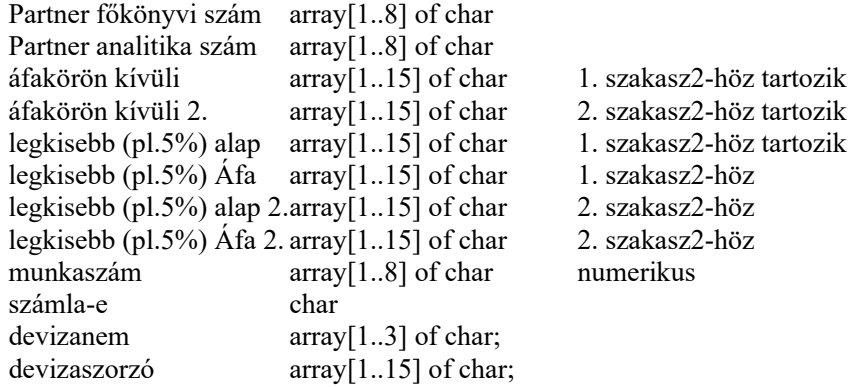

A számot tartalmazó array[1..15] formájú mezők tartalma: szám\*100 pl. 500,25 ebben a formában "50025" -4.000 "-400000"

Egy könyvelési bizonylat legalább 2 tételt tartalmaz (egy S-es és egy E-s sorjellel).

A rekordok felépítése:

először szakasz1, ezután áfás bizonylatnál szakasz2. Ha a különböző Áfa-kulcsok külön Áfa fökönyvi számon vannak nyilvántartva, szakasz2 még egyszer ismétlődhet, amit szükség esetén szakasz3 követhet.

A bizonylat második és minden további sorában csak Szakasz1 szerepelhet.

A file neve:????.SEQ ? : Az angol ABC betűje v. Számjegy. Helyét a rendszerparaméterekben kell megadni (pl. D:\ REGRAMATAD). Ugyanitt állítandó, hogy Dos437/Windows1250 kódolású a file, valamint hogy címadatok is lesznek-e.

A ????.SEQ fájl első sora : \$V1905 legyen! (2019. 5.havi verzió.) Ha a feldolgozás sikeres volt, a program ezt az állományt törli.

**(1)** Az M-es sor mennyiséget jelent. Ez mindig kiegészítő sor az őt megelőző sorhoz. Tartalma ugyanaz legyen, mint az előtte levőé (ha az előtte lévő sor Áfás, akkor csak szakasz szerepeljen,áfa nélkül); csak az összeg rovatban a mennyiség(deviza) legyen. A program csak akkor tud fogadni mennyiséget, ha a főkönyvi+analitika-szám létezik a főkönyvi törzsben és mennyiségi nyilvántartásra van beállítva.

A program a partnercímeket is tudja fogadni.

(ha a Szervíz->Rendszerparaméterekben a partnercímek fogadása Igen-re van állítva)

 Az állomány neve: AKTPART.TXT, ugyanott kell, hogy legyen, mint a ????.seq. Első sora szintén \$V1905 legyen!

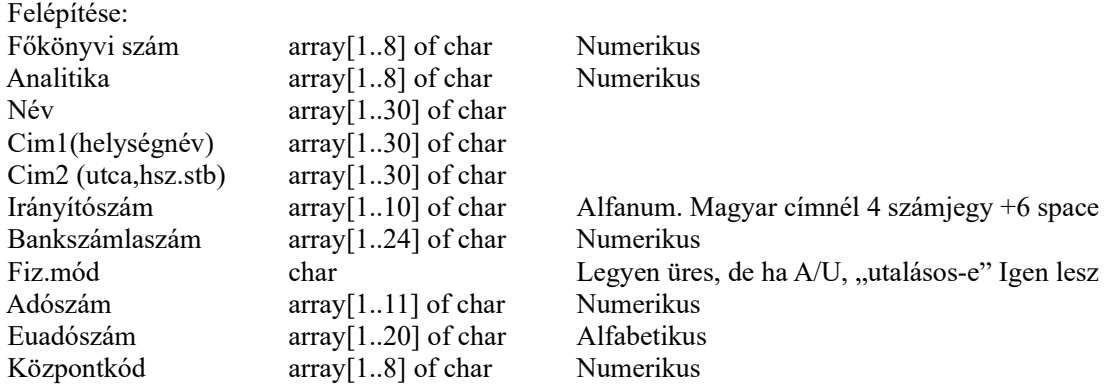

Az egyes mezők értékét (pl. naplószám, főkönyvi számok, számla-e) a könyvelőtől lehet megkérdezni, aki addig manuálisan könyvelte a bizonylatokat a Regram Kft.kettős könyvelési programjában.

Mintaállományok, 2 féle 1.: 2 számla nyomtatott formában: [http://www.regram.hu/minta/1/regram\\_fokimport\\_minta\\_szamla.pdf](http://www.regram.hu/minta/1/regram_fokimport_minta_szamla.pdf) seq állomány: - az egyik számlához kp. kifizetési bizonylat is tartozik <http://www.regram.hu/minta/1/0307.seq> partnercímek: <http://www.regram.hu/minta/1/aktpart.txt>  $2::$ ez is 2 számla, a nyomtatott formája: [http://www.regram.hu/minta/2/regram\\_fokimport\\_minta\\_szamla.pdf](http://www.regram.hu/minta/2/regram_fokimport_minta_szamla.pdf) seq állomány: - az egyik számlához kp. kifizetési bizonylat is tartozik <http://www.regram.hu/minta/2/0419.SEQ> partnercímek: <http://www.regram.hu/minta/2/AKTPART.TXT>